# **Gong - Funcionalidad #529**

# **Arreglar el filtrado de tareas por una tipologia diferente**

2010-11-11 18:45 - Jaime Ortiz

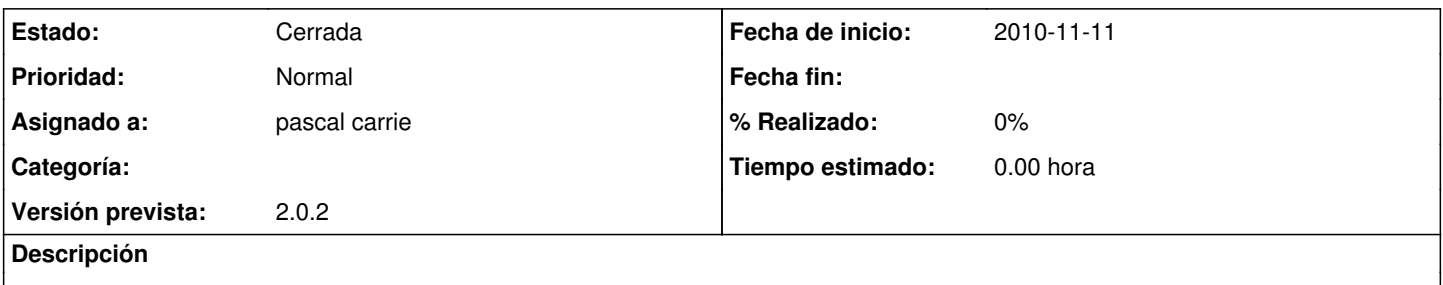

Actualmente filtra en funcion del estado. Esto posiblemente no sea lo fundamental si no separar en funcion de los estados que son activos e inactivos (o no activos). ¿Tal vez sea interesante hacer un filtrado por dos criterios?

### **Histórico**

### **#1 - 2010-11-23 15:15 - Jaime Ortiz**

*- Asignado a establecido a pascal carrie*

*- Versión prevista establecido a 2.0.2*

#### **#2 - 2010-12-09 15:40 - Jaime Ortiz**

*- Estado cambiado Nueva por Cerrada*

Se cambia el tipo de filtrado y se filtra por tareas activas y no activas.

PENDIENTE para el futuro introducir mas elementos de filtrado.